## 1. Let me take a look at the below in your professor's manual,

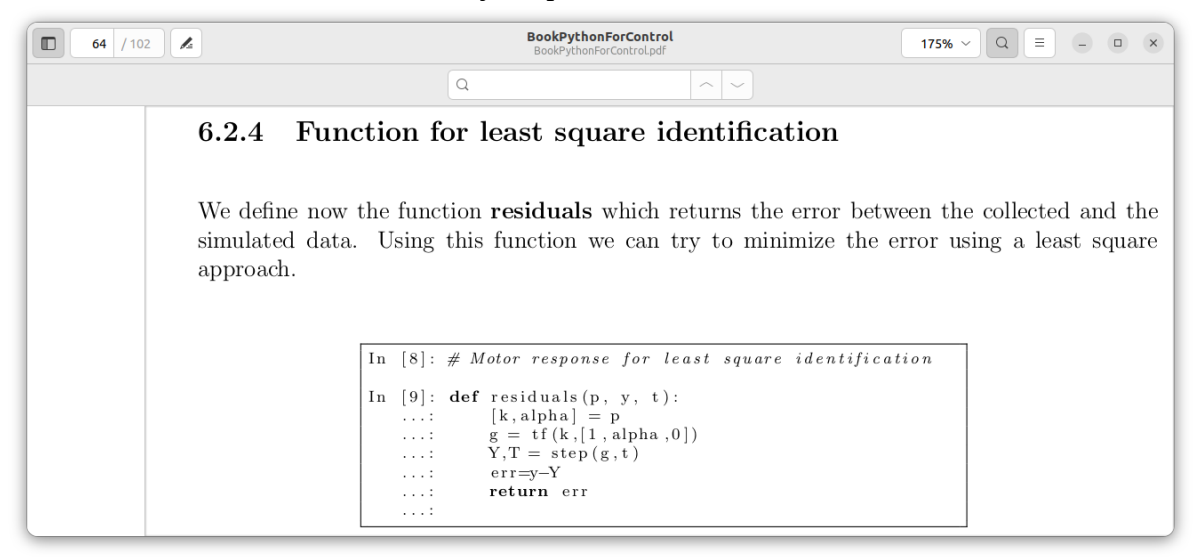

I made mathsqrt.py by myself. And in the case that pin = 25, I confirmed that the output is 5.0 as expected.

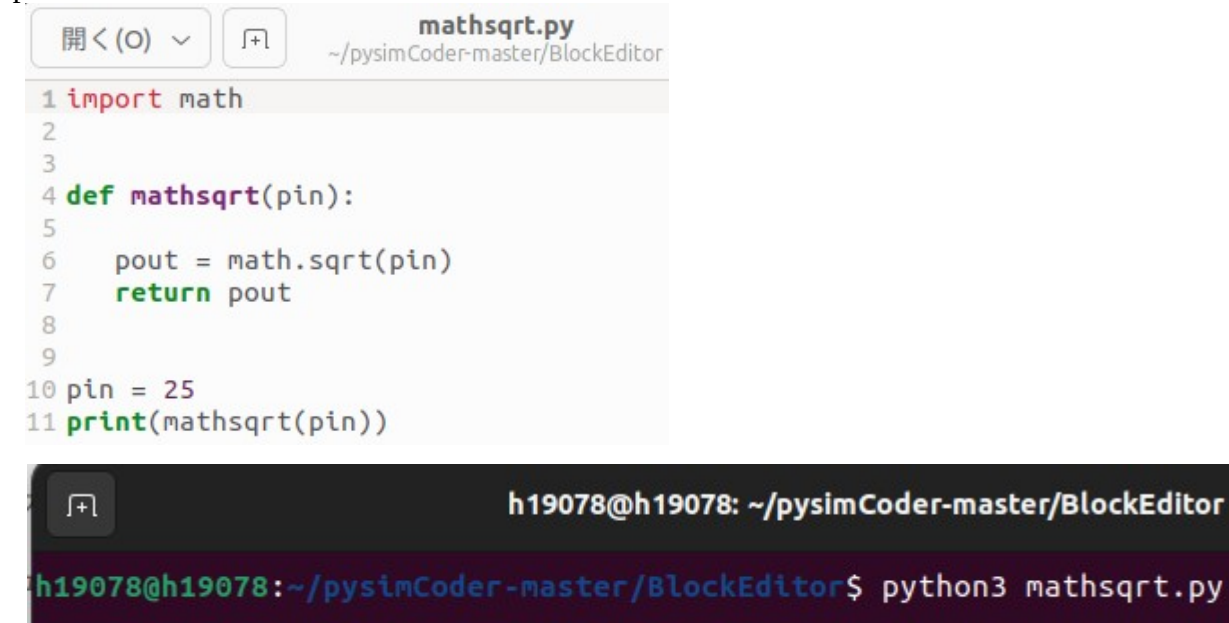

 $5.0$ 

2. Based on 1, let me ask you a question.

With the image shown below, is it possible to come up with an idea to create a mathsqrt block with py program\*? (ex. Input 25 to output 5)

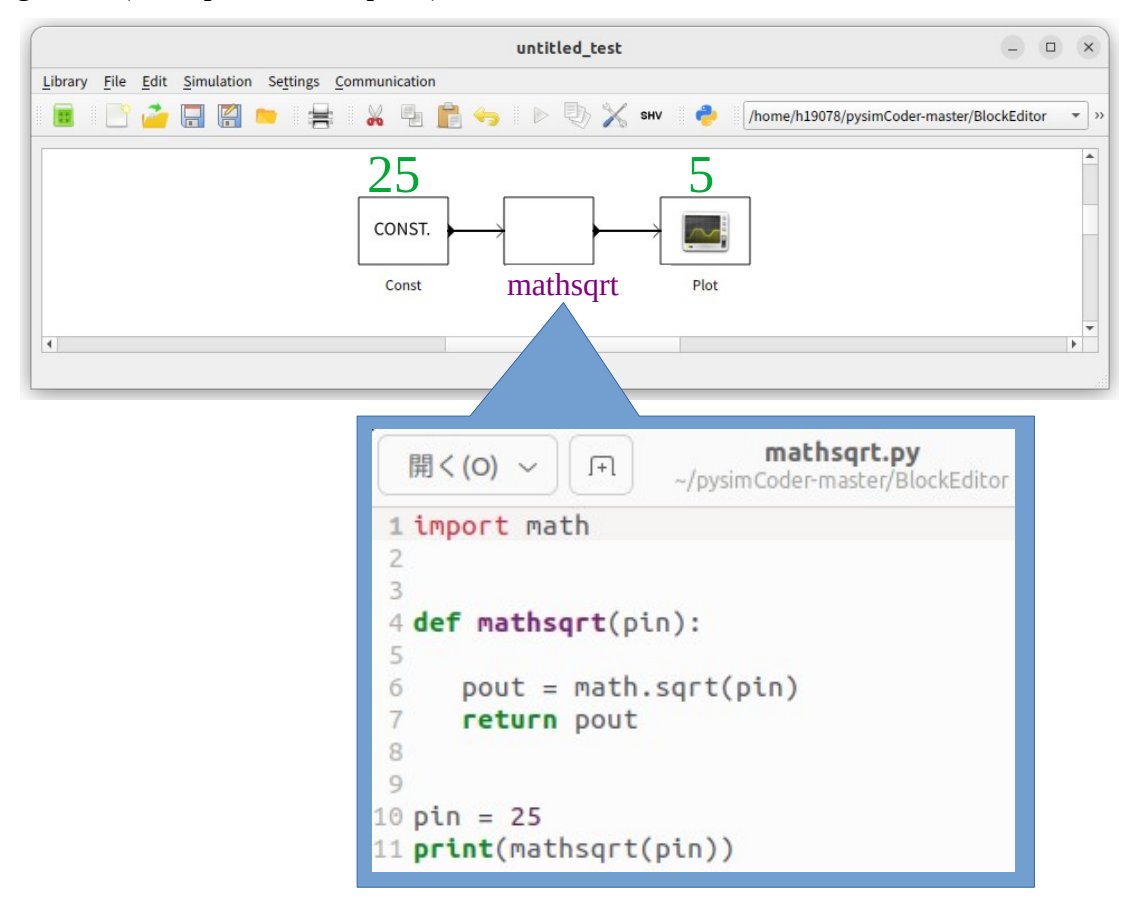

\* Currently, block is creating u and y with a c program. I thought pysimCoder would be better if block could make this with a py program.